# ЛЕКЦИИ 9 – 10

Операторы управления Оператор ветвления Оператор выбора Операторы циклов Операторы безусловных переходов

#### Виды операторов управления

Во всех языках программирования высокого уровня выделяют три основные группы операторов управления:

•операторы условия,

•операторы циклов,

•безусловные операторы.

### Составной оператор

**Составной оператор** языка С – оператор, состоящий из последовательности нескольких простых и (или) составных операторов, заключенных в фигурные скобки. Также составной оператор называют блоком операторов.

## Составной оператор

```
Пример:
```

```
{
  scanf("%f",&a[i]);
 printf("a[%d]=%\uparrown",i,a[i]);
}
```
Составной оператор может также включать в себя и другие составные операторы. Точка с запятой после закрывающей фигурной скобки не ставится.

**Оператор ветвления (условия)** – оператор управления, осуществляющий выполнение одного и только одного составного оператора из двух возможных в зависимости от условия.

Синтаксис оператора ветвления: **if**(условие) составной оператор №1 **else** составной оператор №2

Если составной оператор в основной или альтернативной ветви оператора управления содержит только один простой оператор, то фигурные скобки можно опустить. В таком случае синтаксис оператора ветвления примет вид:

**if**(условие) простой оператор №1; **else** простой оператор №2;

Основное предназначение оператора ветвления в языке С – реализация разветвляющихся алгоритмов. Например, фрагмент программы, для вычисления функции:

$$
Y(x) = \begin{cases} x^2, & x < 0 \\ 2 \cdot x, & x \ge 0 \end{cases}
$$

```
double x,y;
printf("Введите значение Х: ");
scanf("%lf",&x);
if(x<0.0) y = x^*x;
 else y = 2.0 \times x;
printf("Результат: %lf\n",y);
```
При построении программ с несколькими подряд идущими операторами ветвления необходимо учитывать следующее правило: оператор **else**  относится к последнему оператору **if**. Например, рассмотрим фрагмент программы:

$$
if(x>10.0) y = 2*x+5;
$$
  
if(yelse y = 2.5\*x;

Если необходимо нарушить этот порядок (т.е. ветвь **else** отнести к первому оператору **if**), то необходимо второй оператор **if** включить в составной оператор прямой ветви первого оператора **if**:

```
if(x>10.0){
 y = 2^*x+5;
 if(y<z) z = fabs(x);} else y = 2.5*x;
```
...

В программировании часто встречается необходимость создания каскадных операторов ветвления. Синтаксис такой структуры имеет вид:

**if**(условие № 1) составной оператор № 1 **else if**(условие № 2) составной оператор № 2

 **else if**(условие № N) составной оператор № N **else** составной оператор № N+1

Например, фрагмент программы, для вычисления функции:

$$
Y(x) = \begin{cases} x^2, & x < 0 \\ 2 \cdot x, & 0 \le x < 5 \\ x + 5, & x \ge 5 \end{cases}
$$

```
double x,y;
printf("Введите значение Х: ");
scanf("%lf",&x);
if(x<0.0) y = x^*x;
 else if(x<5) y = 2.0*x;
  else y = x + 5.0;
printf("Результат: %lf\n",y);
```
#### Правила форматирования

Альтернативная ветвь оператора ветвления всегда указывается на новой строке с отступом:

**if**(...) ...

**else** ...

Если в прямой или альтернативной ветви оператора ветвления находятся один простой оператор, то он указывается на той же строке:

*if*(...) оператор № 1;

**else** оператор № 2;

#### Правила форматирования

Если в прямой или альтернативной ветви оператора ветвления находятся составные операторы, то следует придерживаться следующего форматирования:

```
if(условие){
  оператор № 1;
 ...
  оператор № N;
}else{
  оператор № N+1;
```
...

**}**

### Правила оформления

**ИСКЛЮЧЕНИЕ:** если операторы в прямой и альтернативной ветви имеют краткую запись, то допускается оператор ветвления записывать в одну строчку:

**if**(условие) оператор №1; **else** оператор №2;

### Пример

```
Квадратное уравнение вида A \cdot x^2 + B \cdot x + C = 0 задается коэффициентами A, B и C.
  Определить корни уравнения. 
#include <stdio.h>
#include <math.h>
int main(int argc, char *argv[])
{
  double A,B,C;
  printf("Введите коэффициенты A, B и C: "); scanf("%lf %lf %lf",&A,&B,&C);
 double D = B*B - 4.0*A*Cif(D < 0.0) printf("Нет действительных корней уравнения!\n");
  }else if(D > 0.0){
   printf("Корни уравнения: %.4lf\t%.4lf\n",
        (-B\text{-}sqrt(D))/(2.0^*A), (-B\text{+}sqrt(D))/(2.0^*A));
  }else{
    printf("Один корень: %.4lf\n",-B/(2.0*A));
 }
  return 0;
}
```
Необходимо реализовать программу: дан номер дня недели (1 – понедельник, 2 – вторник и т.д.), необходимо вывести на экран название этого дня. При каскадировании операторов ветвления эта программа будет иметь вид:

```
int n;
```

```
printf("Введите номер дня недели:");
scanf("%d",&n);
if(n==1) printf("Понедельник\n");
else if(n==2) printf("Вторник\n");
  else if(n==3) printf("Среда\n");
   else if(n==4) printf("Четверг\n");
   else if(n==5) printf("Пятница\n");
    else if(n==6) printf("Суббота\n");
    else if(n==7) printf("Воскресенье\n");
      else printf("Неправильный номер!\n");
```
...

**}**

**Оператор выбора** – оператор управления, осуществляющий выполнение одного или нескольких действий из набора возможных в зависимости от значения некоторого выражения.

Синтаксис оператора выбора: **switch**(выражение)**{ case** константа № 1: составной оператор № 1; **case** константа № 2: составной оператор № 2;

 **case** константа № N: составной оператор № N; **default**: составной оператор № N+1;

ПРИМЕЧАНИЕ: Выполнение всех составных операторов после первого совпадения не всегда удобно. Поэтому последним оператором в составном операторе обычно является оператор безусловного перехода **break**, который осуществляет завершение выполнения оператора **switch**.

Программа о днях недели с использованием оператора выбора будет выглядеть следующим образом:

**int** n;

**}**

```
printf("Введите номер дня недели: ");
```
scanf("%d",&n);

**switch**(n)**{**

```
 case 1: {printf("Понедельник\n"); break;}
```
- **case** 2: {printf("Вторник\n"); **break**;}
- **case** 3: {printf("Среда\n"); **break**;}
- **case** 4: {printf("Четверг\n"); **break**;}
- **case** 5: {printf("Пятница\n"); **break**;}
- **case** 6: {printf("Суббота\n"); **break**;}
- **case** 7: {printf("Воскресенье\n"); **break**;}
- **default**: printf("Неправильной номер!\n");

В некоторых программах возможность выполнения всех последующих блоков очень удобна. Например, пользователь вводит номер дня недели, необходимо вывести на экран сообщение: будний это день или выходной.

```
int n;
printf("Введите номер дня недели: ");
scanf("%d",&n);
switch(n){
  case 1: case 2: case 3: case 4: case 5:
   {printf("Будний день!\n"); break;}
  case 6: case 7:
  {printf("Выходной день!\n"); break;}
  default: printf("Неправильный номер!\n");
}
```
### Правила форматирования

При форматировании текста программ включающих в себя оператор выбора рекомендуется придерживаться следующих правил:

Общий формат оператора выбора должен быть следующий: **switch**(...)**{** операторы **}**

Каждый оператор **case** должен начинаться с новой строки с отступом относительно записи **switch**.

### Правила форматирования

Если составной оператор после оператора **case** большой, то он записывается несколькими строками в следующем формате: **case** константа:**{** Оператор № 1; ...

 Оператор № N; **break**;

**}**

**ИСКЛЮЧЕНИЕ:** Операторы **case** допускается записывать в одну строку, если они содержат только константы, а составной оператор содержится только в последней из них.

### Пример

Пользователь вводит дату не високосного года в формате DD.MM, где DD - день, MM - месяц. Вывести на экран введенную дату словесно. Например, пользователь ввел: 10.05. На экране: десятое мая.

**#include** <**stdio.h**>

## Пример (продолжение)

**int** main(**int** argc, **char** \*argv[])

```
{
  unsigned day, mon;
  printf("Введите дату: "); scanf("%u.%u",&day,&mon);
  int flag = (day<1)||(day>31)||(mon<1)||(mon>12);
 flag +=
```
 $((mon==4)||(mon==6)||(mon==9)||(mon==11))&(day==31);$ flag  $+=$  (mon==2)&&(day>28);

 **if**(flag) **{**printf("Неправильная дата!\n"); **return** 0;**} unsigned**  $d1 = \frac{day}{10}$ ,  $d2 = \frac{day}{6}$  10;

## Пример (продолжение)

```
switch(d1){
  //Если это тридцатые числа
  case 3:{
    if(d2==0) printf("Тридцатое ");
     else printf("Тридцать первое ");
    break;
 }
  //Если это двадцатые числа
   case 2:{
    if(d2==0) {printf("Двадцатое "); break;}
     else printf("Двадцать ");
 }
   //Если это первые числа
   case 0: {
    switch(d2){
     case 1: {printf("первое "); break;}
     case 2: {printf("второе "); break;}
\sim 10^{11} \mu case 9: {printf("девятое "); break;}
 }
    break;
 }
```

```
//Если число от десятого до 
 девятнадцатого
   case 1:{
    switch(d2){
     case 0: {printf("Десятое "); break;}
     case 1: {printf("Одиннадцатое "); 
 break;}
 …
     case 9: {printf("Девятнадцатое "); 
 break;}
 }
    break;
 }
 }
```
## Пример (продолжение)

**switch**(mon)**{**

 **case** 1: **{**printf("января"); **break**;**} case** 2: **{**printf("февраля"); **break**;**} case** 3: **{**printf("марта"); **break**;**} case** 4: **{**printf("апреля"); **break**;**} case** 5: **{**printf("мая"); **break**;**} case** 6: **{**printf("июня"); **break**;**} case** 7: **{**printf("июля"); **break**;**} case** 8: **{**printf("августа"); **break**;**} case** 9: **{**printf("сентября"); **break**;**} case** 10: **{**printf("октября"); **break**;**} case** 11: **{**printf("ноября"); **break**;**} case** 12: **{**printf("декабря"); **break**;**} }** printf("\n"); **return** 0; **}**

### Операторы циклов

Операторы циклов предназначены для реализации циклических алгоритмов.

В языках программирования высокого уровня операторы циклов делятся на две группы:

•операторы циклов со счетчиком – выполняются определенное число итераций;

•операторы циклов с условием – выполняются пока условие истинно или ложно.

### Операторы циклов

Операторы циклов с условием могут быть классифицированы по следующим признакам:

• с предусловием или с постусловием;

• выполнение пока условие истинно или ложно.

Операторы циклов с предусловием – сначала выполняется проверка условия, а затем тело цикла. В операторах циклов с постусловием наоборот. Циклы с условием могут выполняться пока условие истинно или пока условие ложно. Последний тип таких операторов циклов в языке С отсутствует.

### Операторы циклов

В языке С оператор цикла состоит из двух основных частей:

•непосредственно сам оператор цикла (**for**, **while**, **do** ... **while**);

•тело цикла – простой или составной оператор.

Оператор цикла со счетчиком предполагает, что количество итераций (выполнений) тела цикла жестко задано в виде некоторой константы или значения переменной. На самом деле данный тип циклов в языках программирования, как правило, значительно более гибок. В языке С оператор цикла со счетчиком имеет следующий синтаксис:

**for**(инициализация; условие; приращение) тело цикла

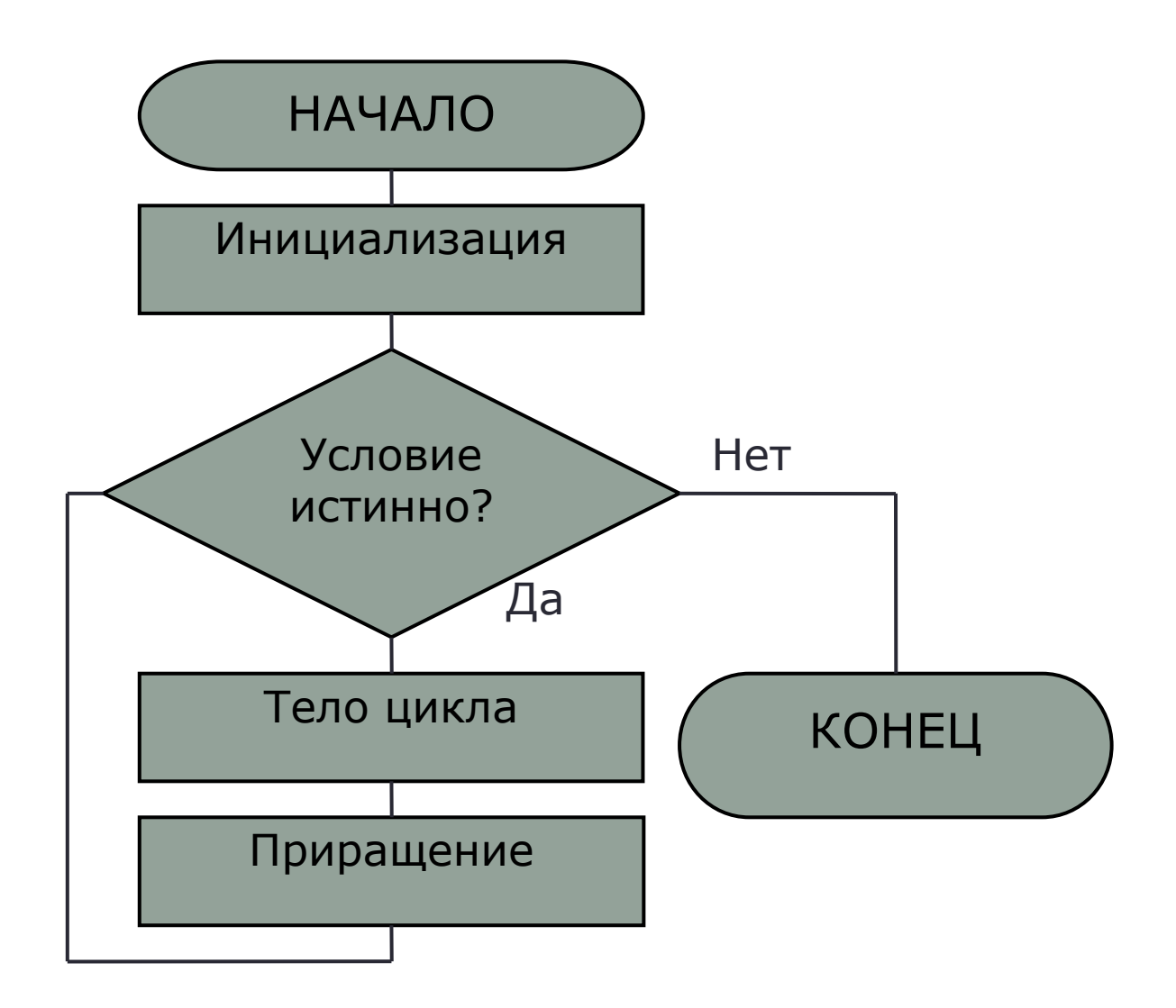

Например, пользователь вводит последовательность из десяти положительных чисел. Определить максимум этой последовательности.

**unsigned** max  $= 0$ ; printf("Введите последовательность: "); **for**(**int** i=0;i<10;i++)**{ unsigned** value; scanf("%u",&value); **if**(max < value) max = value; **}** printf("Максимальное значение: %u\n", max);

В операторе **for** любой из блоков может отсутствовать. Если отсутствует какой-либо блок в круглых скобках (инициализация, условие или приращение), то разделитель этого блока все равно присутствует. Если отсутствует тело цикла, то после закрывающей оператор **for** круглой скобки просто указывается точка с запятой.

Рассмотрим задачу вычисления факториала числа. Любой из ниже приведенных фрагментов программы (циклов) будет правильным:

\n
$$
\text{for}(\text{int} \mid=1, \text{fact}=1.0; \text{ } \mid \leq n; \text{ } \mid++) \text{ fact} \preceq=1; \text{ for}(\text{int} \mid=1, \text{fact}=1.0; \text{ } \mid \leq n; \text{ fact} \preceq=1; ++);
$$
\n

\n\n $\text{for}(\text{int} \mid=1, \text{fact}=1.0; \text{ } \mid \leq n;) \text{ fact} \preceq=1; ++;$ \n

\n\n $\text{for}(\text{fact}=1.0; n > 0;) \text{ fact} \preceq= n-;$ \n

- Возможность пропуска блоков в операторе **for** является довольно удобной, хотя в некоторых случаях вообще лишена смысла.
- Например, допустима следующая конструкция: **for(;;);**
- Это вечный цикл, который не выполняет никаких действий.

### Правила форматирования

При написании программ с использованием цикла **for** рекомендуется придерживаться следующих правил форматирования текста программы:

Общий формат цикла **for** при составном операторе в теле цикла: **for**(...)**{** оператор № 1; ... оператор № 2; **}**

Общий формат цикла **for** при простом операторе в теле цикла: **for**(...) оператор;

#### Правила форматирования

Если тело цикла состоит из простого или составного операторов имеющих достаточно краткую запись, то тело цикла допускается указывать на той же строке, что и сам цикл:

**for**(...) оператор; **for**(...) **{**оператор № 1; ... оператор № N;**}**

Оператор цикла с предусловием (сначала проверяется условие, а затем выполняется тело цикла) имеет следующий синтаксис:

**while**(условие) тело цикла

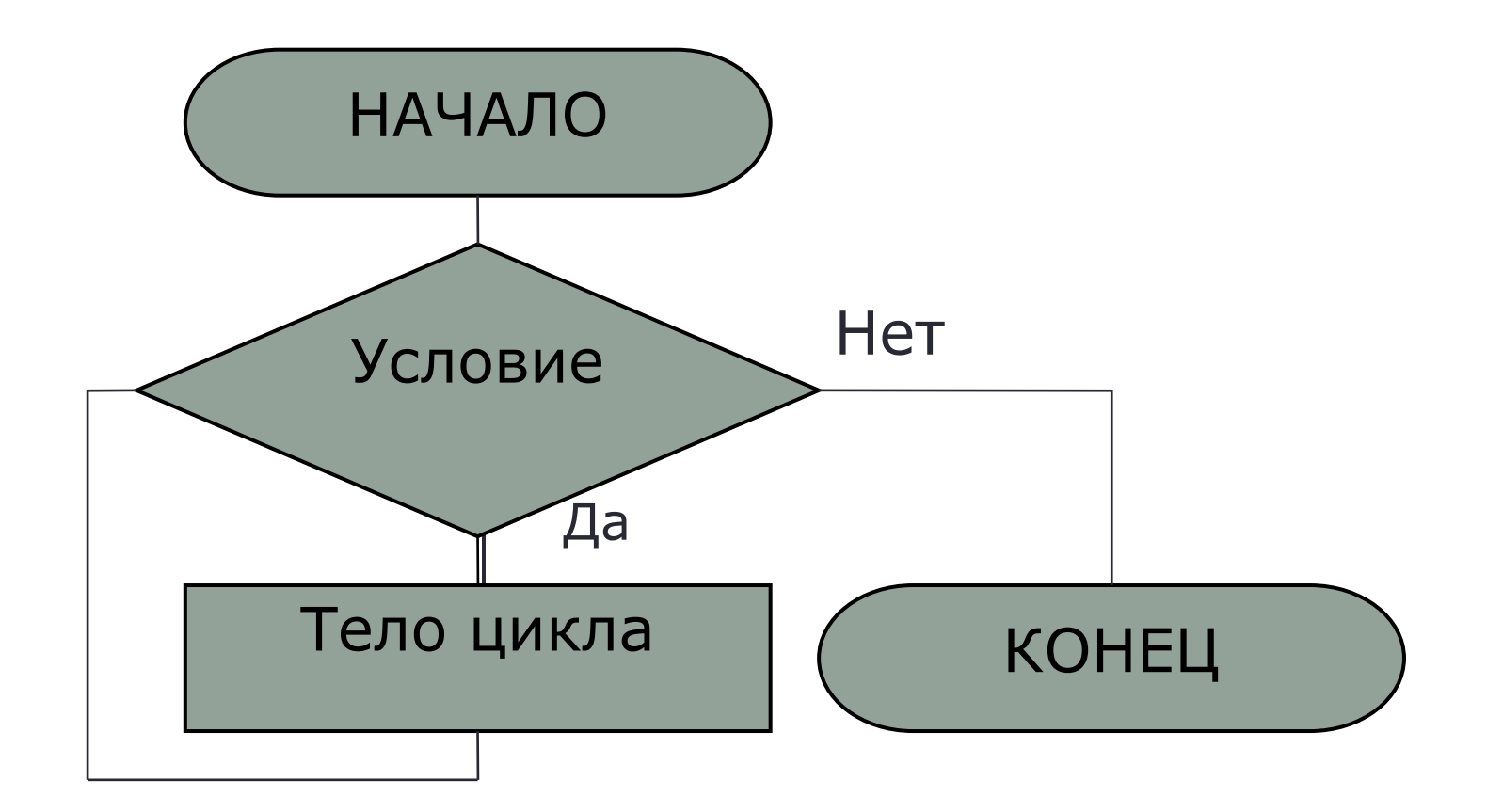

Например, в следующем фрагменте программы осуществляется вывод на экран таблицы значений функции синус, если аргумент изменяется от *a* до *b* с шагом *h*. Переменные *a*, *b* и *h* вещественные (тип **double**), и их значения уже введены.

```
while(a <= b){
 printf("sin(%.4lf) = %.4lf\n", a, sin(a));
 a == h;
}
```
**ПРИМЕЧАНИЕ:** В языке С данную программу можно также реализовать и с использованием цикла **for**:

 $for$ ; $a$  <=b; $a$  +=h) printf("sin(%.4lf) = %.4lf\n",a,sin(a));

### Правила форматирования

При написании программ с использованием цикла **while** рекомендуется придерживаться следующих правил форматирования текста программы:

Общий формат цикла **while** при составном операторе в теле цикла: **while**(условие)**{** оператор № 1; ... оператор № 2; **}**

Общий формат цикла **while** при простом операторе в теле цикла: **while**(условие) оператор;

#### Правила форматирования

Если тело цикла состоит из простого или составного операторов имеющих достаточно краткую запись, то тело цикла допускается указывать на той же строке, что и сам цикл:

**while**(условие) оператор;

**while**(условие) **{**оператор № 1; ... оператор № N;**}**

### Оператор цикла с постусловием

Оператор цикла с постусловием (сначала выполняется тело цикла, а затем проверяется условие) имеет следующий синтаксис:

**do** тело цикла **while**(условие);

### Оператор цикла с постусловием

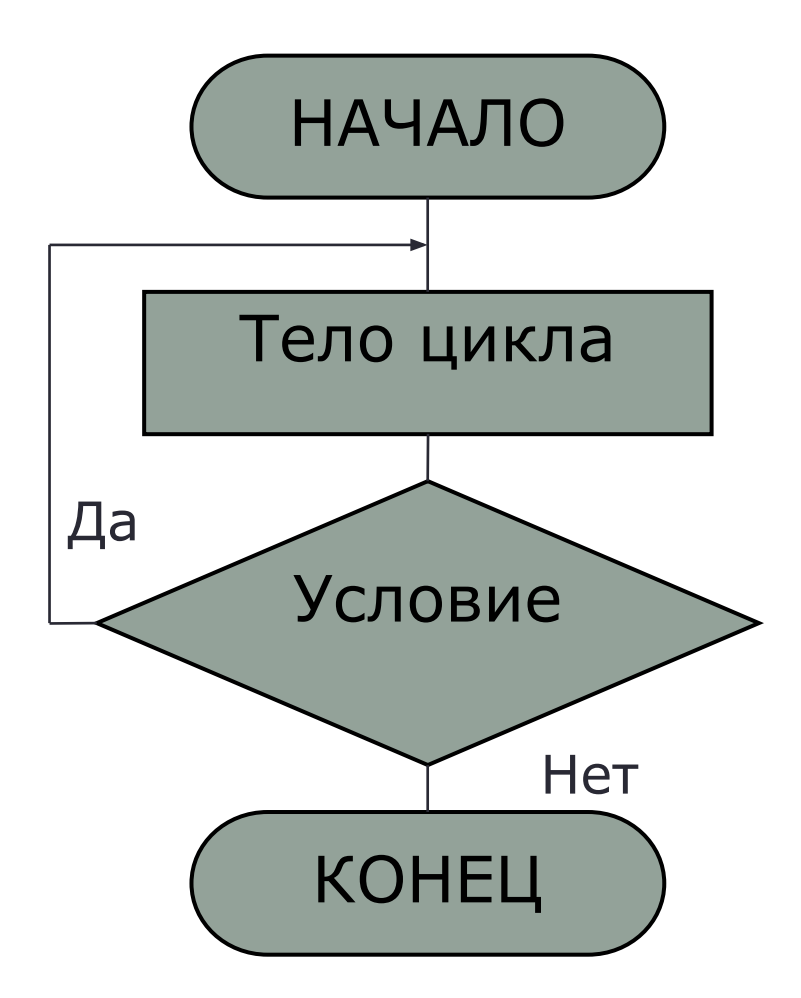

#### Оператор цикла с постусловием

Например, в следующем фрагменте программы осуществляется вычисление суммы ряда с точностью *eps* (вещественная переменная типа **double**, содержит значение погрешности вычисления).

```
double s = 0.0;
unsigned i = 1;
do{
 s = 1.0/i;
 sum += s;
  i++;
}while(eps < s);
```
#### Правила форматирования

При написании программ с использованием цикла **do...while** рекомендуется придерживаться следующих правил форматирования текста программы:

Общий формат цикла **do...while** при составном операторе в теле цикла: **do{**

оператор № 1;

```
 ...
  оператор № 2;
}while(условие);
```
Общий формат цикла **do...while** при простом операторе в теле цикла: **do** оператор **while**(условие);

#### Правила форматирования

Если тело цикла состоит из составного оператора имеющего достаточно краткую запись, то тело цикла допускается указывать на той же строке, что и сам цикл:

**do {**оператор №1; ... оператор №N;**} while**(условие);

Операторы безусловного перехода осуществляют управление потоком программы в соответствии с некоторыми правилами без каких-либо условий. В языке С присутствуют следующие операторы безусловных переходов:

- оператор прерывания выполнения тела цикла и переход к следующей итерации;
- оператор прерывания выполнения оператора цикла или оператора выбора и переход к следующему оператору;
- оператор безусловного перехода по метке.

Оператор **continue** – оператор прерывания выполнения тела цикла и переход к следующей итерации. Рассмотрим использование этого оператора на примере фрагмента программы, вычисляющего сумму трехзначных

цифр не кратных пяти или трем.

```
unsigned summa = 0;
for(unsigned n=100;n<1000;n++){
  if((n%5==0)||(n%3==0)) continue;
  summa += n;
}
```
**ПРИМЕЧАНИЕ:** Использования оператора **continue** можно избежать практически в любом случае. Например, предыдущий фрагмент программы можно преобразовать к виду:

```
unsigned summa = 0;
for(unsigned n=100;n<1000;n++)
  if((n%5!=0)&&(n%3!=0)) summa += n;
```
Оператор **continue** осуществляет прерывание тела только того цикла, внутри которого он находится. Например, во фрагменте программы слева оператор **continue** относится к вложенному циклу, а справа – к внешнему циклу:

```
for(int i=0;i<N;i++){
 ...
 for(int j=0;j< M;j++) {
 ...
     if(...) continue;
      ...
 }
}
                            ...
                            }
                           }
```

```
for(int i=0; i< N; i++) {
  for(int j=0; j < M; j++) {
 ... 
   if(...) continue;
```
Оператор **break** – оператор прерывания выполнения оператора цикла (**for**, **while**, **do...while**) или оператора выбора (**switch**).

Рассмотрим использование этого оператора на примере фрагмента программы, находящей третье по счету двухзначное число, сумма цифр которого равна семи.

```
unsigned num = 0;
for(unsigned i=10, j=0;i<100;i++){
 if(i\%10 + i/10 == 7) i++; if(j==3) {num = i; break;}
}
```
**ПРИМЕЧАНИЕ:** Использования оператора **break** можно избежать практически в любом случае. Например, предыдущий фрагмент программы можно преобразовать к виду:

```
unsigned num = 0;
for(unsigned i=10, j=0;(i<100)&&(j<3);i++){
 if(i%10 + i/10 == 7) j++;
 num = i;
}
```
Оператор **break** осуществляет прерывание только того цикла, внутри которого он находится. Например, во фрагменте программы слева оператор **break** относится к вложенному циклу, а справа – к внешнему циклу:

```
for(int i=0;i<N;i++){
 ...
  for(int j=0;j< M;j++) {
     ...
      if(...) break;
      ...
 }
}
                               for(int i=0; i< N; i++) {
                                ...
                                 for(int j=0; j < M; j++) {
                                     ... 
                                }
                                  if(...) break;
                               }
```
Оператор **goto** – оператор безусловного перехода по метке.

Именем метки может выступать любой идентификатор, не использовавшийся ранее. Метка указывается на новой строке с завершающим двоеточием.

После оператора **goto** указывается имя метки с завершающей точкой с запятой.

Рассмотрим пример: необходимо определить первое трехзначное число сумма крайних цифр которого равна средней цифре. Фрагмент программы осуществляющий это будет иметь вид:

```
 unsigned num = 100;
```
Next:

```
 if(num%10 + num/100 == num/10%10) goto Exit;
```
num++;

**goto** Next;

Exit:

## Пример 1

```
Вычислить сумму ряда \sum_{i=1}^{N}(-1)^{i}\cdot\frac{2^{i}}{i!} с первой позиции до позиции N с
 заданной погрешностью. Позиция N и погрешность вводятся 
 пользователем. При реализации оптимизировать вычисления.
#include <stdio.h>
int main(int argc, char *argv[])
{
 unsigned n = 0;
 double eps = 0.0;
  printf("Введите позицию: "); scanf("%u",&n);
  printf("Введите погрешность: "); scanf("%lf",&eps);
  double pow2 = 1.0, fact = 1.0, summa = 0.0;
```
## Пример 1 (продолжение)

```
for(unsigned i=1;i<=n;i++)\{pow2 * = 2.0;
  fact *= i;
   double cur = pow2/fact;
   summa += ((i%2==0)?cur:-cur);
   if(cur < eps) break;
 }
  printf("Сумма ряда: %.5lf\n",summa);
  return 0;
}
```
## Пример 2

Вывести на экран таблицу значений одной из функций (sin, cos, sqrt, exp) на интервале [A,B]. Таблица состоит из двух колонок (аргумент и функция) и N строк. Значения вывести с точностью до четвертого знака после запятой. Ширина колонок: 15 символов. Значения A, B и N вводит пользователь. Функцию выбирает пользователь.

## Пример 2 (продолжение)

```
#include <stdio.h>
#include <math.h>
int main(int argc, char *argv[])
{
  double a,b,step;
  unsigned N,I;
  printf("Введите интервал:\n");
  do{
   scanf("[%lf,%lf]",&a,&b);
   if(a<b) break;
  printf("Некорректный интервал!\n");
  }while(1);
  printf("Введите число строк:\n");
  do{
   scanf("%u",&N);
   if(N>1) break;
  printf("Слишком мало строк!\n");
  }while(1);
```
## Пример 2 (продолжение)

```
step = (b - a)/(N - 1);
 printf("Выберите функцию:/
       \n 1 - sin\n 2 - cos\n 3 - sqrt\n 4 - exp\n");
 do{
  scanf("%u",&I);
  if((I>0)&&(I<5)) break;
 printf("Неправильный номер функции!\n");
 }while(1);
 printf("--------------------------------\n");
 printf(" Аргумент | Функция |\n");
 printf("--------------------------------\n");
 double x = a;
```
## Пример 2 (продолжение)

```
while(x<sup>=b</sup>)\{double y = 0.0;
   switch(I){
     case 1: {y = sin(x); break;}
     case 2: {y = cos(x); break;}
     case 3: {y = sqrt(x); break;}
     case 4: {y = exp(x); break;}
   }
   printf(" %10.4lf | %10.4lf |\n",x,y);
  x += step;
  }
  printf("--------------------------------\n");
  return 0;
}
```
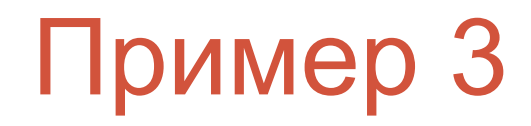

Определить количество N-значных целых положительных чисел, сумма цифр которых кратна числу K. Числа N и K вводит пользователь. 0<N<10, 1< K<10.

**#include** <**stdio.h**> **#include** <**math.h**>

## Пример 3 (продолжение)

```
int main(int argc, char *argv[])
{
 unsigned n = 0, k = 0;
  printf("Введите количество значащих цифр в числах: ");
  do{
   scanf("%u",&n); 
   if((n>0)&&(n<10)) break;
  printf("Некорректное значение!\n");
  }while(1);
  printf("Введите число: ");
  do{
   scanf("%u",&k);
   if((k>1)&&(k<10)) break;
  printf("Некорректное значение!\n");
  }while(1);
```
## Пример 3 (продолжение)

```
unsigned \lim = (unsigned)pow(10.0,n), count = 0;
 for(unsigned i=lim/10;i>lim;i++){
  unsigned val = i, sum = 0;
   while(val>0){
   sum += val%10;
   val /= 10;
   }
  if(sum \% k == 0) count++;
  }
 printf("Количество чисел: %u\n", count);
  return 0;
}
```